# **TEF0008 Getting started**

**Table of Contents**

- [General](#page-0-0)
- [Overview](#page-0-1) [JTAG/UART](#page-1-0)
- $\cdot$  [I2C](#page-1-1)
- [Status LED](#page-1-2)
- [Notes](#page-1-3)

#### <span id="page-0-0"></span>General

Although the card is working with no FMC LA pin driven, configuring the FMC host for operation with TEF0008 control signals is advised. The specification of the signals is found in the description of the [Firmware.](https://wiki.trenz-electronic.de/display/PD/TEF0008+MAX10+Firmware)

The TEF0008 MAX10 system controller is preprogrammed with a [Firmware](https://wiki.trenz-electronic.de/display/PD/TEF0008+MAX10+Firmware). The preconfigured clock frequencies are given in [Table 1 of the TRM](https://wiki.trenz-electronic.de/display/PD/TEF0008+TRM).

Programming and testing is also possible with a LPC FMC host. Albeit due to the restrictions of the LPC connector only the first SFP can be used and the (currently unused) clock input from the host (CLK2) is not available.

The FMC card violates the standard in region 2, where the quad SFP cage resides. Check carfully if your carrier is compatible with the physical dimension of the TEF0008 FMC.

<span id="page-0-1"></span>**Overview** 

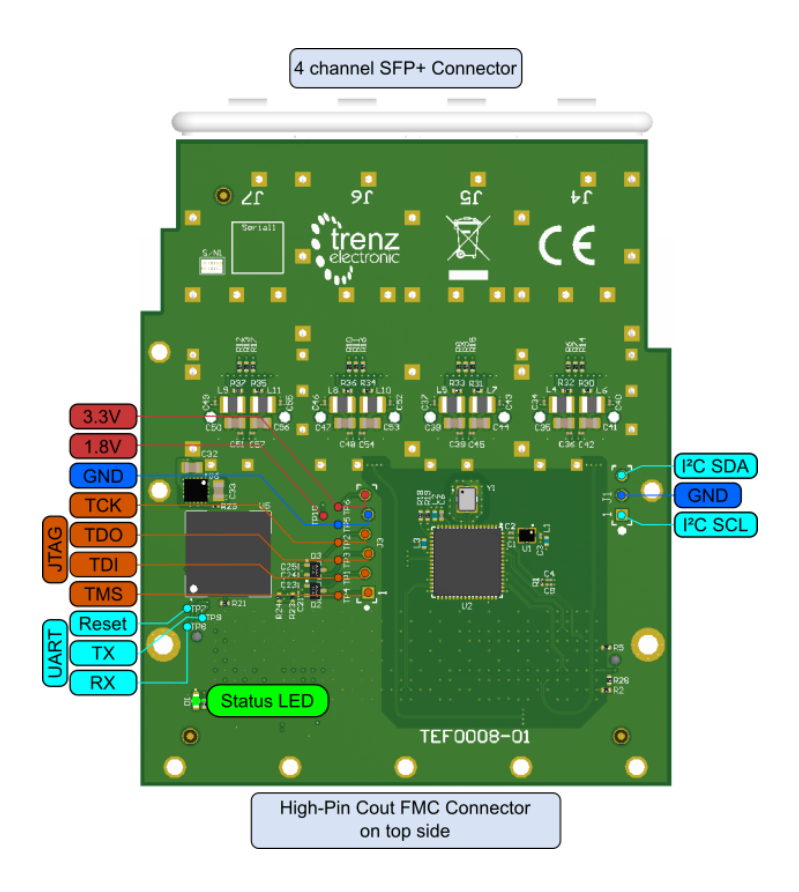

## <span id="page-1-0"></span>JTAG/UART

JTAG is available on the FMC connector, via the optional pin header J3, or testpoints.

UART is available via testpoints.

## <span id="page-1-1"></span> $1^2C$

 $I<sup>2</sup>C$  signals for programming the clock-generator chip are routed to pin header J1 (1.8V).

SFP and clock generator chip  $l^2C$  signals are routed to the system controller, which makes them available via the FMC connector (See description of the system controller [Firmware](https://wiki.trenz-electronic.de/display/PD/TEF0008+MAX10+Firmware)).

## <span id="page-1-2"></span>Status LED

The functionality of the status LED is system controller software dependent, and described in the [Firmware.](https://wiki.trenz-electronic.de/display/PD/TEF0008+MAX10+Firmware) The original shiped firmware sets the status LED on if at least on SFP is connected.

#### <span id="page-1-3"></span>**Notes**

• link to [TEF0008 Rescources](https://wiki.trenz-electronic.de/display/PD/TEF0008+Resources)